# **FICHE PYTHON 15 : INTERFACE GRAPHIQUE 4 - ANIMATION (4 pages)**

#### **Vocabulaire**

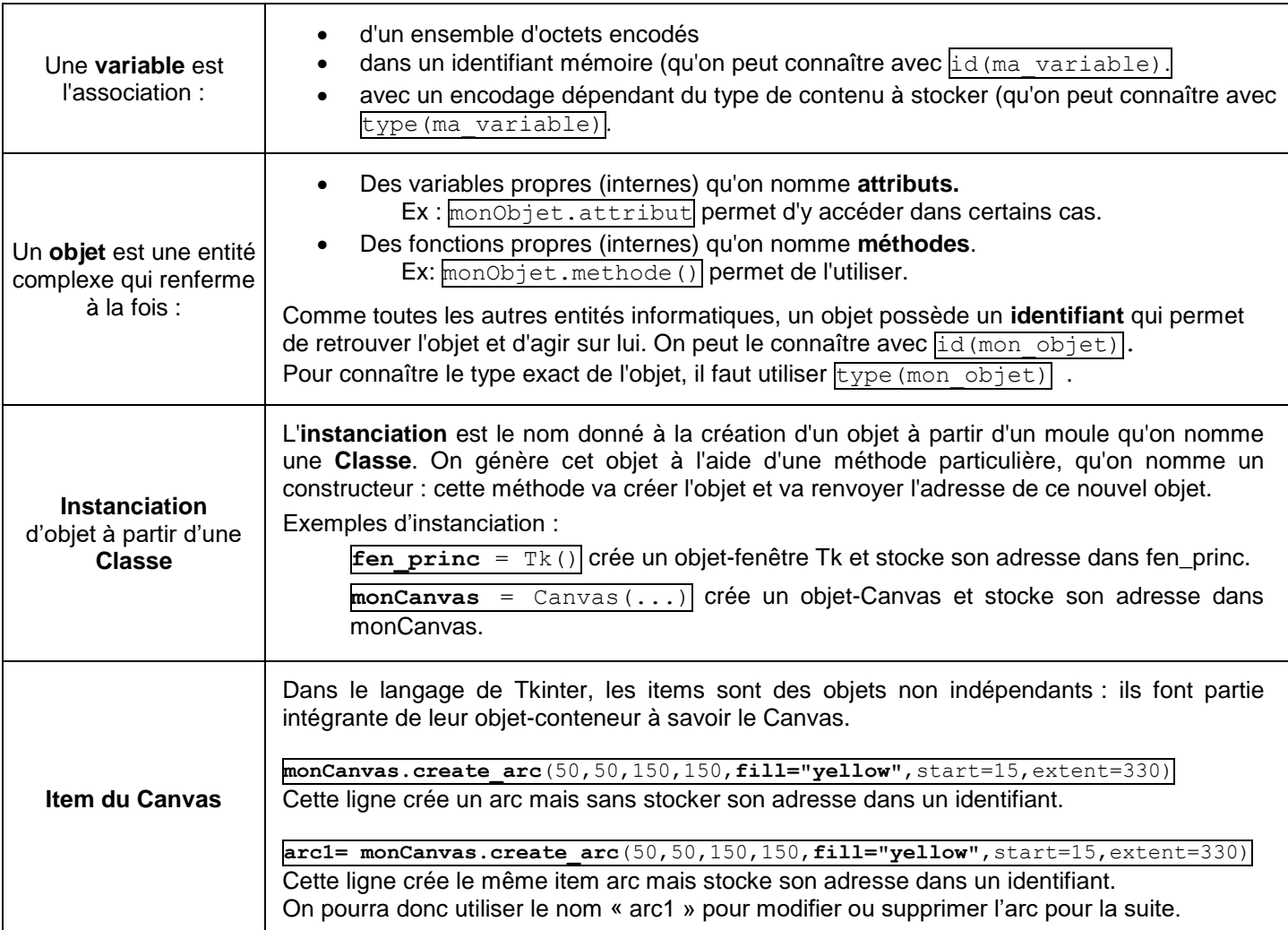

# **Item : Modification d'un item de Canvas à l'aide de itemconfig()**

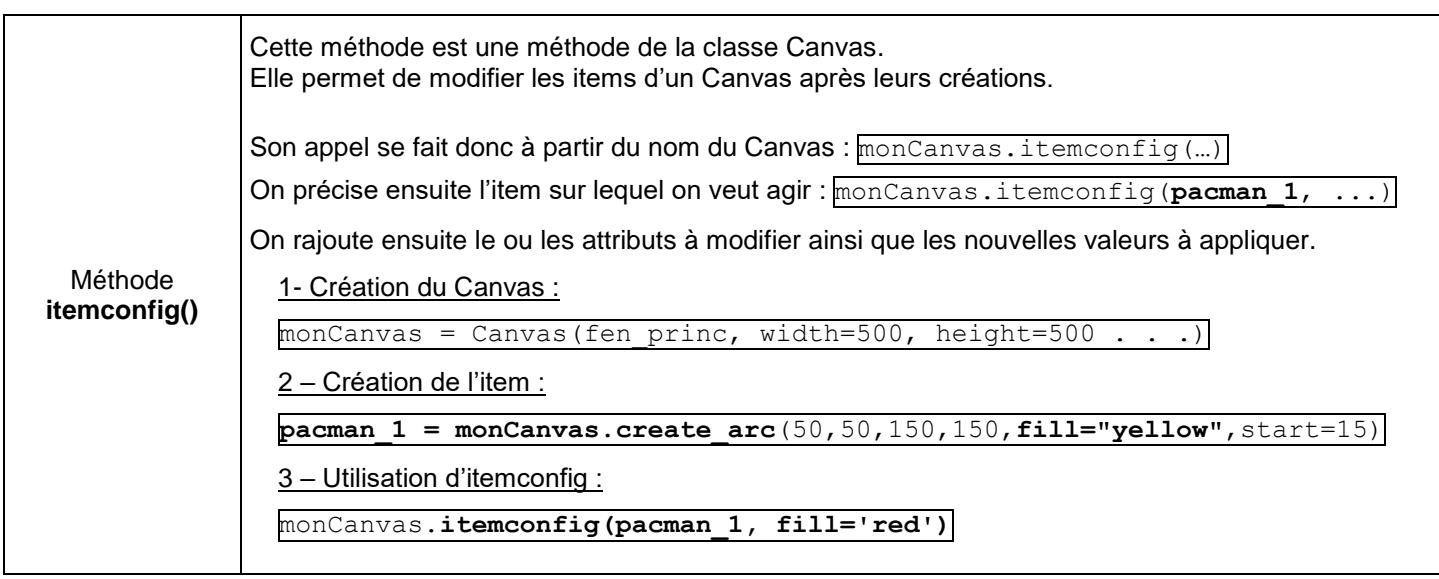

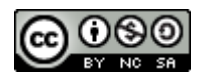

#### **Item : Faire apparaître et disparaître un item avec itemconfig() et l'attribut state**

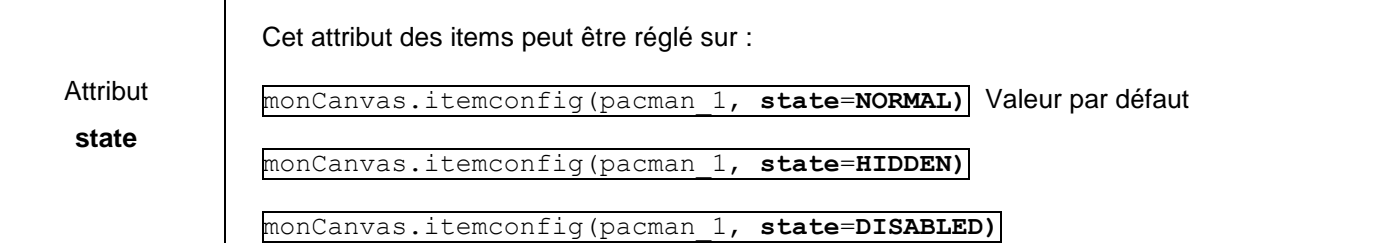

# **Item : Récupération de la valeur d'un attribut d'un item avec la méthode itemcget()**

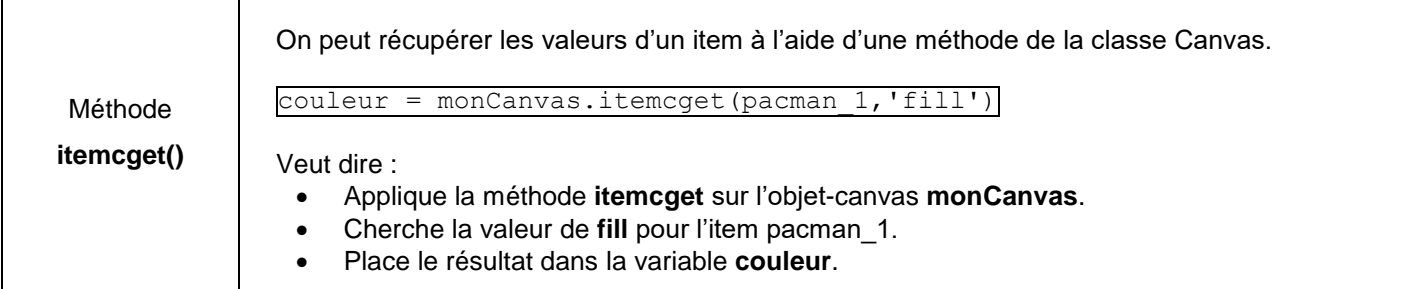

#### **Item : Déplacer un item**

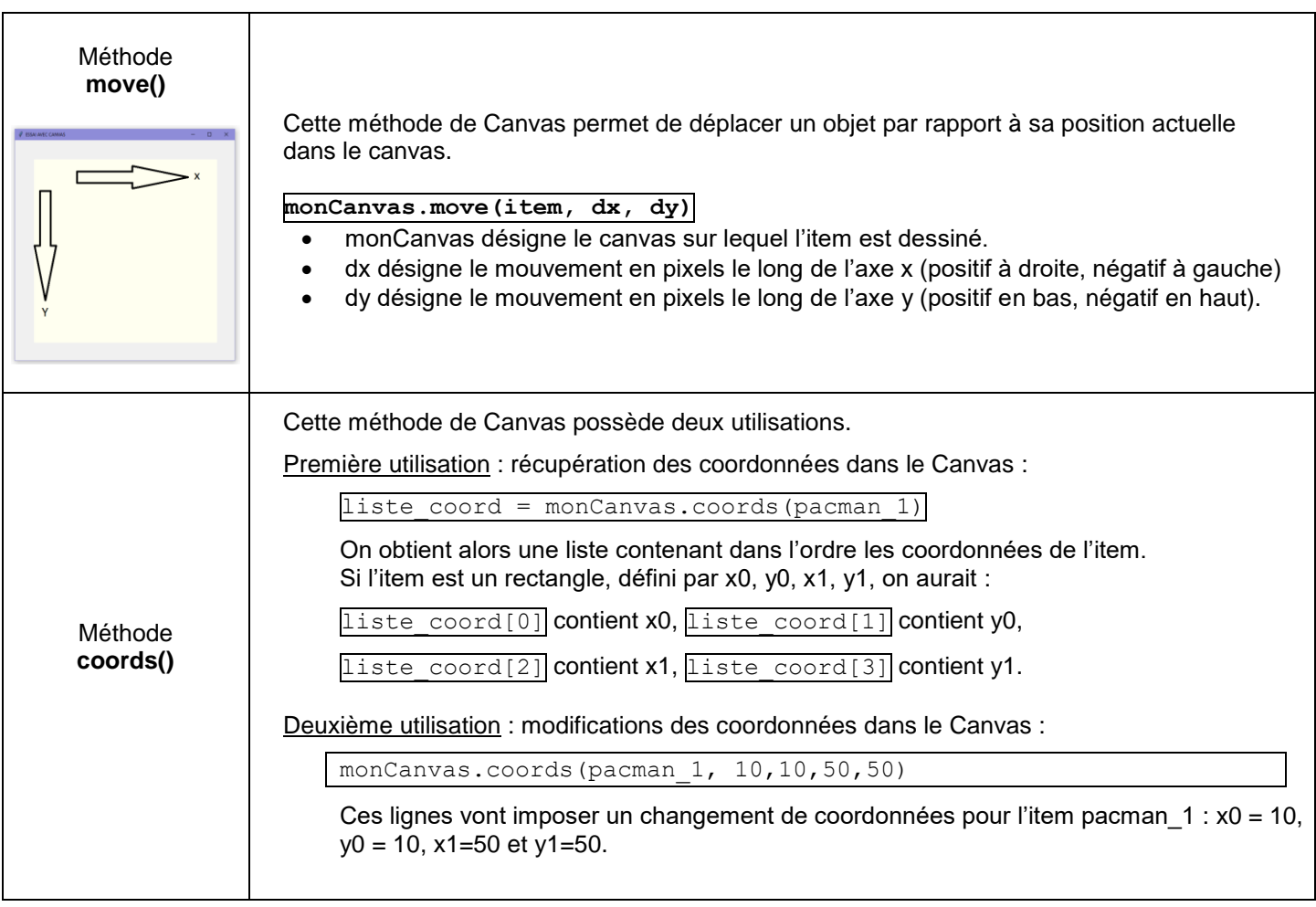

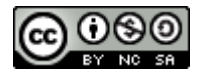

# **Objet widget : Modification d'un widget à l'aide de config()**

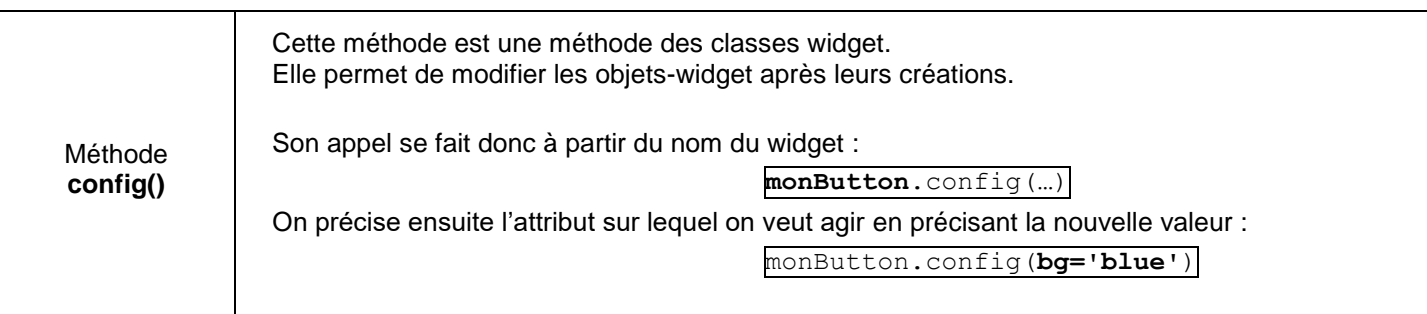

# **Objet widget : lire les attributs d'un widget à l'aide de cget()**

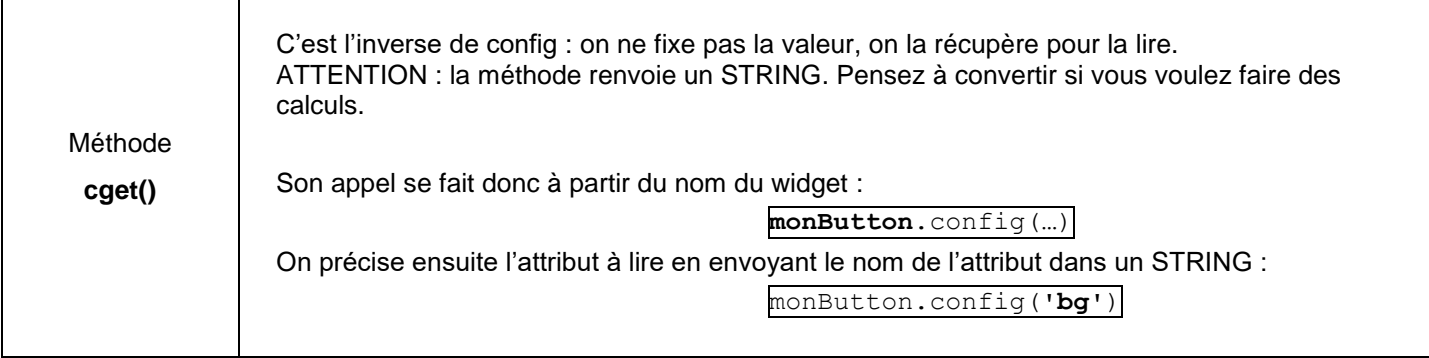

# **Gestion des collisions entre les items d'un Canvas**

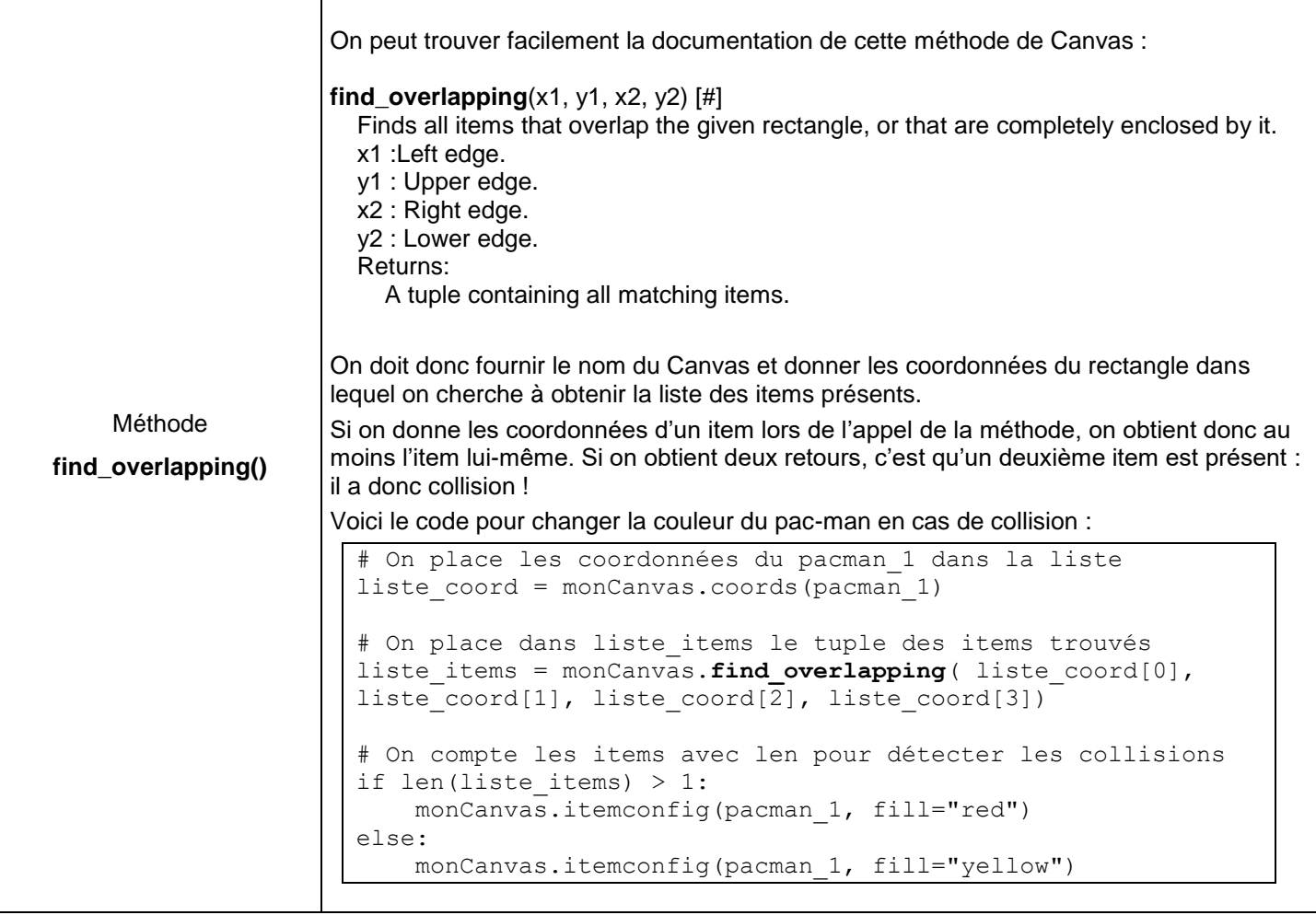

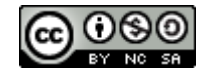

#### **Méthode after() pour temporiser une action**

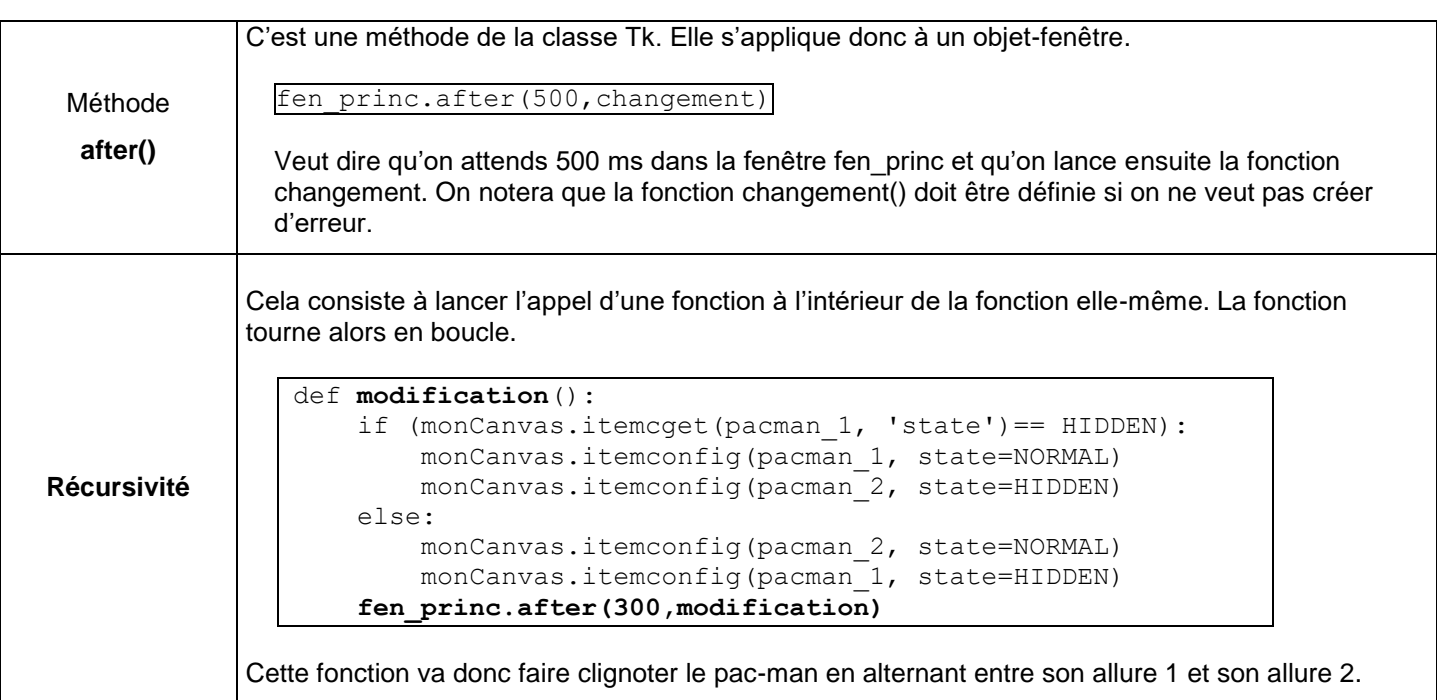

#### **Variables globales et animation**

Le problème des boutons qui activent une fonction récursive de déplacement est simple : si vous cliquez deux fois sur un bouton AVANCE\_DE\_10, le curseur va avancer de 20 pixels. On ne pourra jamais l'annuler. Il faut alors s'arranger pour annuler les mouvements avec, par exemple, des variables globales. Résumé d'une solution utilisant un **after()** : On définit les variables suivantes :

- **vitesse** (initialement à 0, elle contiendra le nombre de pixels de déplacement)
- **stop\_animation**, un booléen (True ou False) qui indique s'il faut utiliser **after()** pour continuer l'animation.
- **animation\_active**, un booléen qui permet de savoir si on utilise déjà la fonction **after()**.

On utilise principalement deux fonctions :

- Une fonction **avance()** liée à un bouton qui fixe la valeur de **vitesse** et lance la fonction **modification().**
- Une fonction **modification()** dans laquelle on déplace l'item. On y trouve un **after()** récursif.
- Une fonction **arret()** qui permet d'arrêter l'animation indirectement en fixant **stop\_animation** à True.
- RAPPEL : Pour que les fonctions puissent modifier les variables définies dans le programme principal, il faut les importer dans les fonctions à l'aide du mot-clé global.

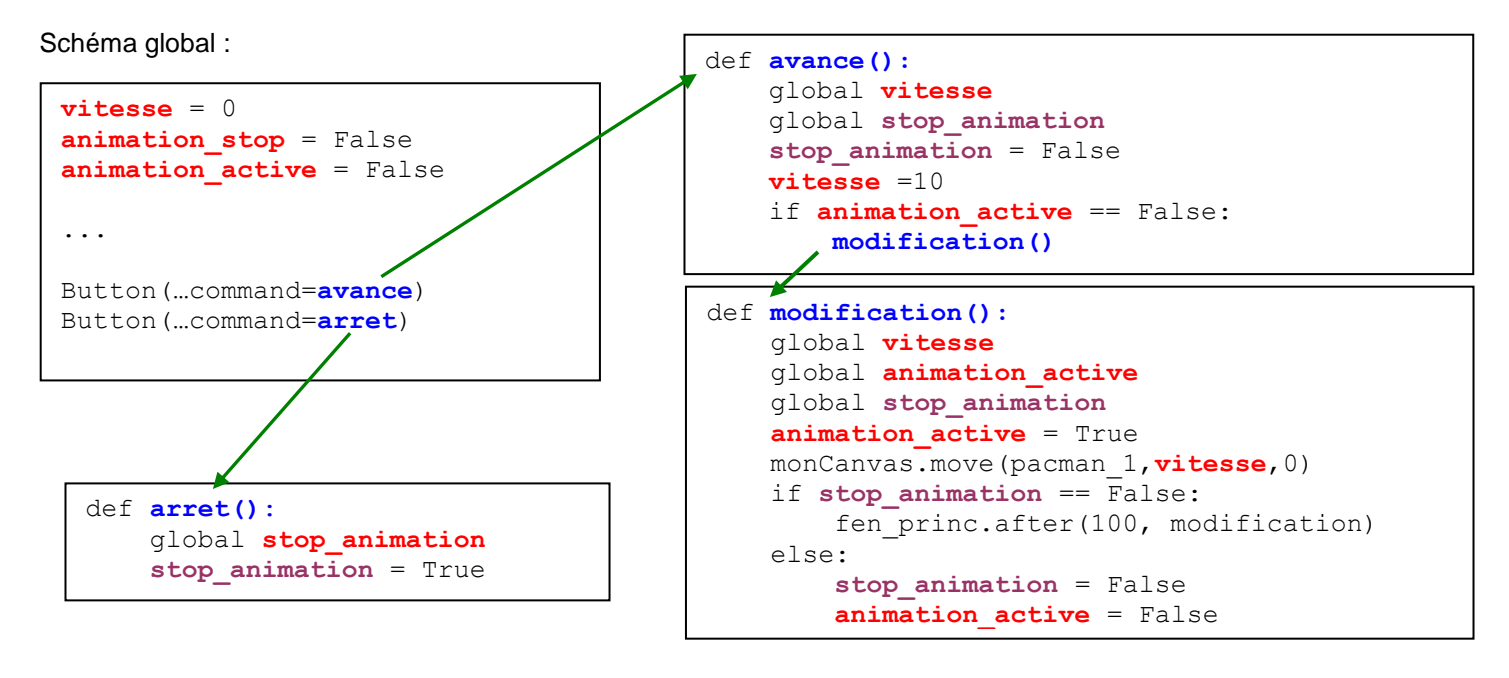

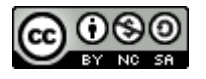